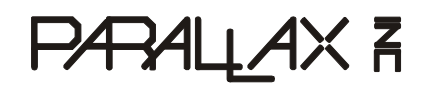

599 Menlo Drive, Suite 100 Rocklin, California 95765, USA **Office:** (916) 624-8333 **Fax:** (916) 624-8003

**General:** info@parallax.com **Technical:** support@parallax.com **Web Site:** www.parallax.com **Educational:** www.parallax.com/sic

# **Infrared Sensor Kit (#28019) Using the S.S.I.R Sensor**

This documentation shows how to use the Parallax S.S.I.R board with the Parallax Basic Stamp<sup>®</sup> single-board computer.

## **Packing List**

Verify that your Infrared Sensor Kit package is complete in accordance with the table below. For a selection of additional sensors, visit our Component Shop at [www.parallax.com](http://www.parallax.com). The contents of the Infrared Sensor Kit package include:

- Documentation
- (1) SSIR Infrared Sensor
- $(2)$  4-40 Machine Screws,  $3/8$ <sup>n</sup>
- $(2)$  4-40 Nut, Zinc Plated
- (1) 90 Degree Mounting Bracket
- (1) 10" Servo Extension Cable
- Source code on disk or CD-ROM

## **Description**

The S.S.I.R board is an infrared detection unit. This unit incorporates a standard IR LED with a 40 kHz IR receiver. This unit can be configured for basic object detection.

Size: Width =  $15.8$  mm, Length =  $18.2$  mm Power Requirements: + 5vdc, 2.6 mA

## **Hardware Interface**

The S.S.I.R requires one I/O pin from the BASIC Stamp to operate the unit. For the code on the next page you will want to use the following configuration.

 $Vdd = +5$ vdc Gnd = Ground Signal =  $I/O$  pin 0

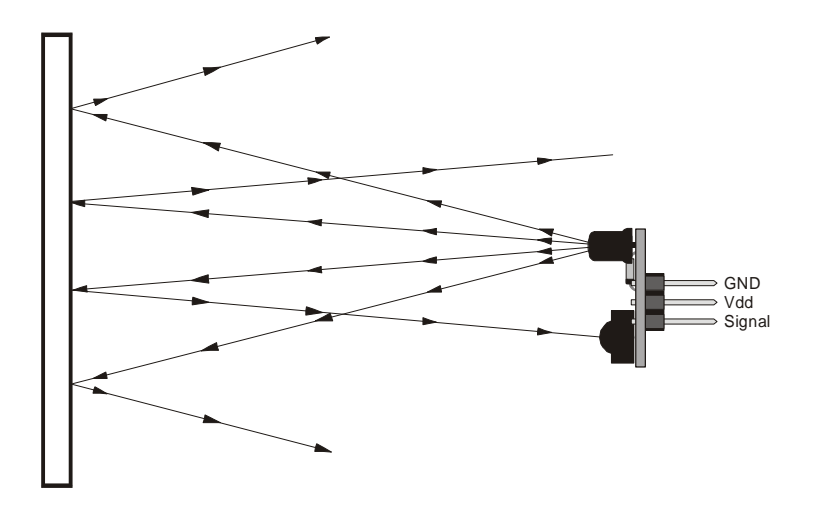

#### **Software Interface**

#### **BASIC Stamp Code will work on BS2, BS2e**

```
'{$STAMP BS2}
DIR0 = 1 Sets pin 0 to input<br>Holdbit VAR BIT Sets up a variable:
                       'Sets up a variable for the echo
Start:
        FREQOUT 0,1,38500 'sends out signal to IR LED<br>Holdbit = in0 <br>'Stores reply
                                        'Stores reply
        DEBUG 1, "sensor = ", DEC Holdbit, cr 'displays results
GOTO Start
```
#### **BASIC Stamp Code will work on BS2sx**

```
'{$STAMP BS2sx}
'{$PBASIC 2.5}
DIR0 = 1 'Sets PIN 0 TO INPUT
Holdbit VAR Bit 'Sets up a variable FOR the echo
Start:
      FREQOUT 0,1,14320 'sends out signal TO IR LED
      Holdbit = IN0 'Stores reply
      DEBUG 1,"sensor = ",DEC Holdbit,CR 'displays results
GOTO Start
```
#### **BASIC Stamp Code will work on BS2p**

```
sales / technical support (916) 624-8333 • fax (916) 624-8003
support@parallax.com Page 2
'{$STAMP BS2p}
'{$PBASIC 2.5}
DIR0 = 1 'Sets PIN 0 TO INPUT
Holdbit VAR Bit 'Sets up a variable FOR the echo
Start:
FREQOUT 0,1,10610 'sends out signal TO IR LED<br>HA-ALLAX A
```

```
Holdbit = IN0 'Stores reply
      DEBUG 1,"sensor = ",DEC Holdbit,CR 'displays results
GOTO Start
```
## **What does SSIR stand for?**

Stephen Swanson is the Technical Support Manager at Parallax that designed this infrared device.